## **購入時設定mail(購入時にUser向けmailを教えてください)**

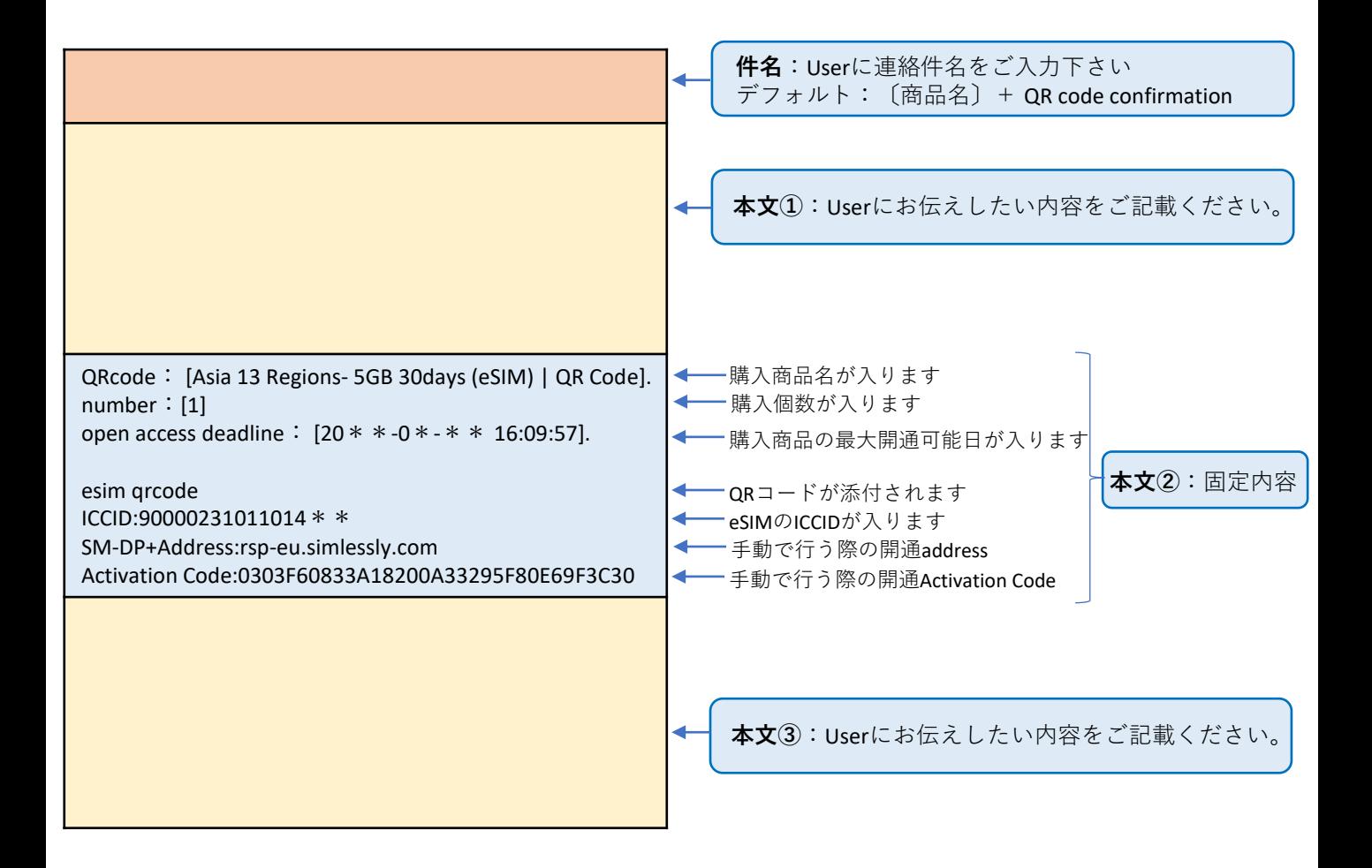

## **購入時連絡mail設定見本**

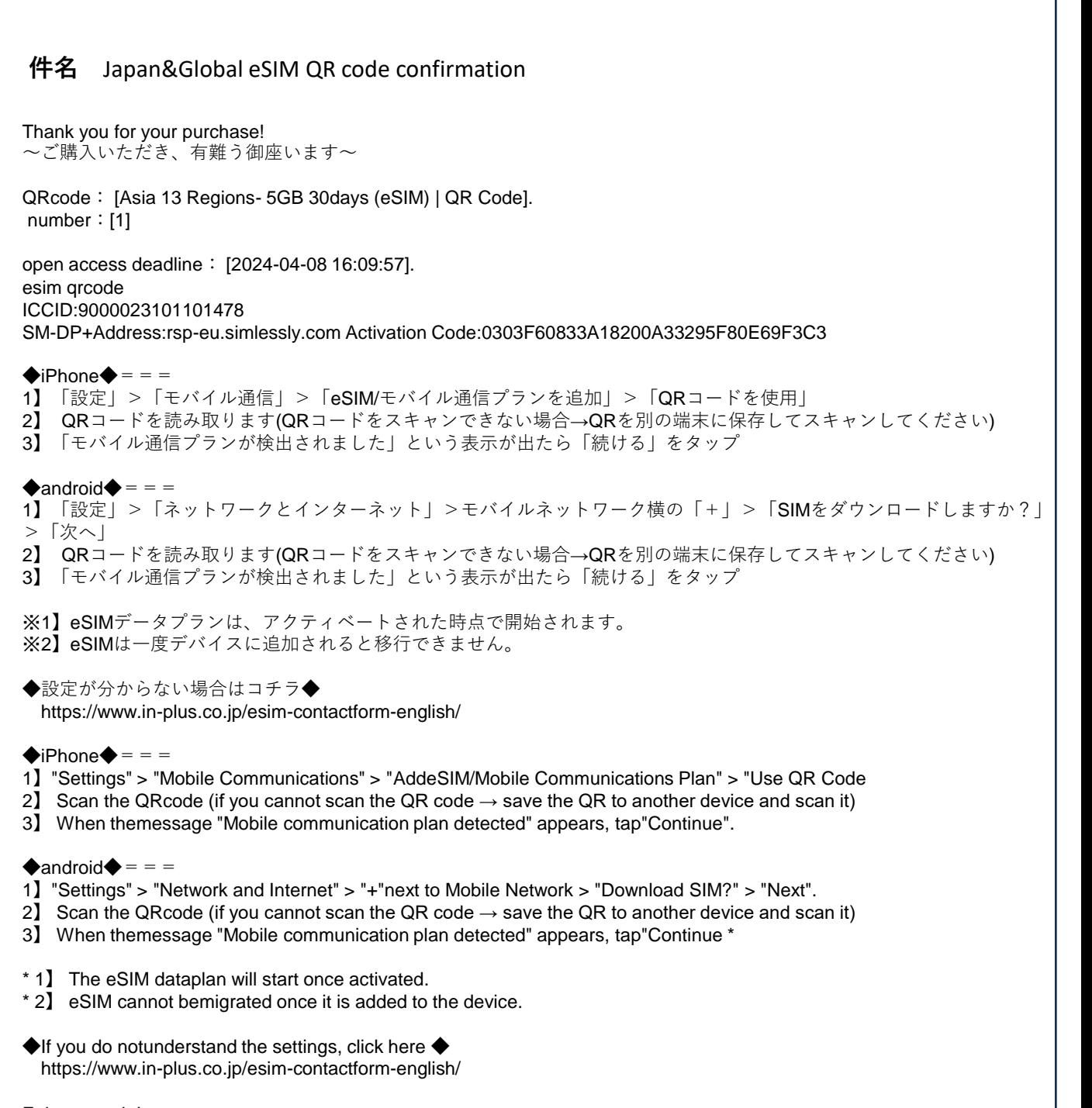

Enjoy yourtrip! ~楽しい旅を~ Japan&GlobaleSIMe confirmation